## 8 Tips for Protecting Your Assets

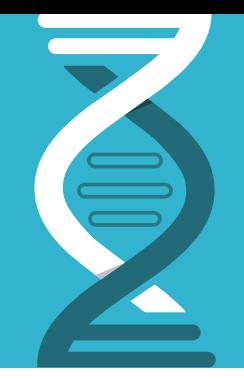

Your version management platform holds your organization's most valuable assets: Source code, designs, artwork, media, business documents and more. A multi-tiered approach to security is crucial to protect this intellectual property (IP).

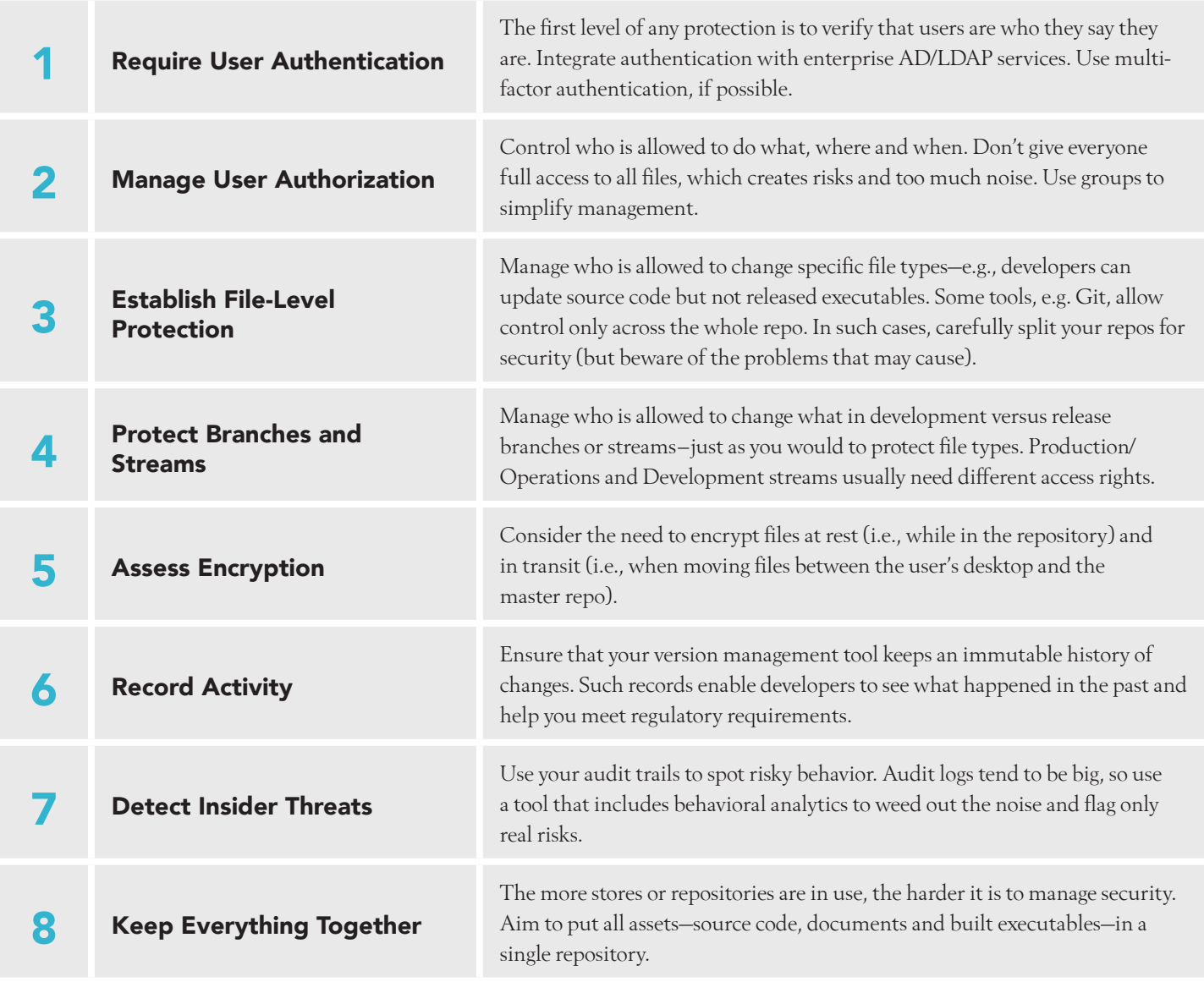

## PERFORCE

**Perforce Software Inc.**<br>2320 Blanding Avenue, Alameda, CA 94501, USA ∣ Phone: +1 510.864.7400 ∣ Fax: +1 510.864.5340 Email: info@perforce.com | perforce.com